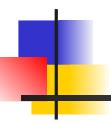

# Packages and import

James Brucker

# Packages

- Java uses packages to organize classes.
- □ Packages reduce size of *name space* and avoid *name* conflicts (two classes with same name)

Example: there are 2 Date classes.

```
java.util.Date "Date" class in java.util
java.sql.Date "Date" class in java.sql
```

# **Core Packages**

| java.lang | Java language core classes Object, String, System, Integer, Double, Math You never need to "import" classes in java.lang. Its automatic. |
|-----------|----------------------------------------------------------------------------------------------------|
| java.io   | Classes for input and output InputStream, BufferedReader, File                                                                           |
| java.util | Collections, utilities, old Date/time Calendar, Date, Scanner, List, ArrayList, Set                                                      |
| java.time | LocalDate, LocalTime, DateTime, Duration                                                                                                 |

# **Useful Packages**

| java.net    | Network access                           |
|-------------|------------------------------------------|
|             | URL, URI, Socket                         |
|             |                                          |
| javafx      | Java FX graphics framework               |
|             | Button, Scene, Animation, event handlers |
| javax.swing | Older Swing graphics framework           |
|             | JButton, JFrame, etc.                    |
|             |                                          |

#### Importing classes

Write "import" statements at top of file, after the "package" statement (if you have one).

# What is "import"?

import tells the compiler where to find classes.
It doesn't actually "import" any code!

```
package guessinggame;
import java.util.Random;
/**

* User interface for guessing game.

*/
public class GameDialog {
    private Random rand = new Random();
...
```

# Why import?

The reason for "import" to to resolve ambiguity.

Many classes can have the same name.

Java API has 2 classes named "Date".

5 "Element" classes and interfaces.

3 "Timer" classes.

If your program uses a Date, you need import to specify which Date you want:

```
import java.util.Date;
class Appointment {
   private Date startDate;
```

# Import Everything

You can import everything from a package. Use \*

```
package graphics;
import java.util.*; // Date, List, Scanner, ...
import java.io.InputStream;

class Person {
    private static Scanner console = ...;
    private Date birthday;
    private List<Person> friends;
    ...
```

# Ambiguity in Import

If a class matches more than one wildcard "\*", Java requires you to resolve the ambiguity using an import without the wildcard.

Example: There are 2 Date classes: java.util.Date and java.sql.Date. These imports are ambiguous:

# How to Resolve Ambiguity?

There is a java.util.Date and java.sql.Date

```
import java.util.*;
import java.sql.*;
class Ambiguous {
    Date today = new Date();
```

# Resolving Ambiguity

There are two ways to resolve ambiguity.

- 1. import a specific class (no wildcard)
- 2. use the fully qualified name in Java code

```
import java.util.*;
import java.sql.*;
import java.util.Date; // Solution #1
class Ambiguous {
     private Date today = new Date();
      // Solution #2
     private java.sql.Date mdate
               = new java.sql.Date();
```

#### import and namespace

A name space means the collection of all names or words that are defined at some point in your code.

The Java compiler uses a namespace to compile code.

```
import java.util.Scanner;
class Person {
     private String name;
     public void setName(String aname) {
                 Name space includes:
        Scanner, Person, setName, aname, name
                + everything in java.lang
```

#### import and namespace

"import" simply adds more names to the compiler's namespace.

It does not have any effect on the size of compiled code.

```
import java.util.*;
class Person {
   private String name;
```

#### import static

"import static" is used to add static members of a class to the namespace.

It is a *convenience* so the programmer does not need to type the class name.

```
import static java.lang.Math.abs;
class MyClass {
    private double mean;
    public double deviation(double x) {
        return abs(x - mean);
    }
```

Same as Math.abs()

#### import static for System

"import static Math.abs" is not useful: it makes the meaning of "abs" less clear.

import static is more useful for reducing lots of redundant text that makes code harder to read.

```
import static java.lang.System.out;
class MyClass {
   public static void main(String[] args) {
      out.print("I hate typing ");
      out.println("System.out so much");
   }
```

#### import static with wildcard \*

"import static" can use wildcard to mean "import all static members".

Example: JOptionPane has a lot of static constants for dialog options.

# Why use package?

Oracle recommends you <u>always</u> use a package for your code.

#### Why?

- 1. Default package cannot be imported. Therefore...
- 2. classes in the default package cannot be "seen" by classes in other packages.

#### Package Names use Domain Name

Convention: use domain name in reverse order for base package name.

http://junit.org is the home for the JUnit unit testing framework.

The package name for JUnit is:

org.junit

http://commons.apache.org provides reusable software for Java. It contains many subprojects.

The base package name for Apache Commons is:

org.apache.commons